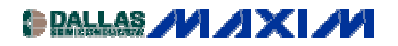

[AMPLIFIER AND COMPARATOR CIRCUITS](http://www.maxim-ic.com/appnotes10.cfm/ac_pk/3/ln/en) Application Note 700: Jan 22, 2001

## **Fixed-Gain Op Amps Simplify Filter Design**

*Use less component count, money, and board space when designing Sallen-Key filters. Simplify band pass filters with fixed gain amplfiers.*

Simple second-order filters meet many filtering requirements. A low-order low-pass filter, for example, is often adequate for antialiasing in ADC applications or for eliminating high-frequency noise in audio applications. Similarly, a low-order high-pass filter can easily remove power-supply noise. When you design such filters with built-in gain, fixed-gain op amps can save space, cost, and time. Figure 1 illustrates the use of fixed-gain op amps in building second-order low-pass and high-pass Sallen-Key filters. Filter "cookbooks" are useful in designing these filters, but the cookbook procedures usually break down for a given response, such as Butterworth, if the gain set by  $R_F$  and  $R_G$  is greater than unity. What's more, the cookbook component-value formulas can yield unrealistic values for the capacitors and the resistors.

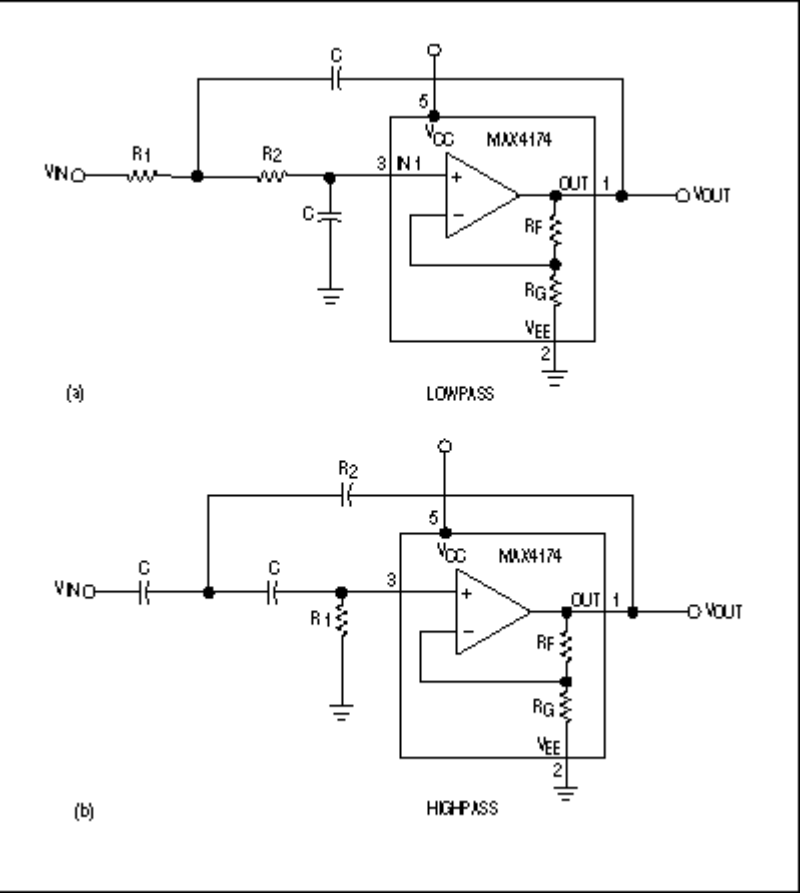

*Figure 1. Sallen-Key filters use fixed-gain op amps to realize a second-order Butterworth response.*

Butterworth filters, for example, offer the flattest passband. They also provide a fast initial falloff and reasonable overshoot. You can easily design such filters using the table below with the following equations:  $R_2 = 1/(2 \pi f_C \sqrt{N})$  and  $R_1 = XR_2$ .

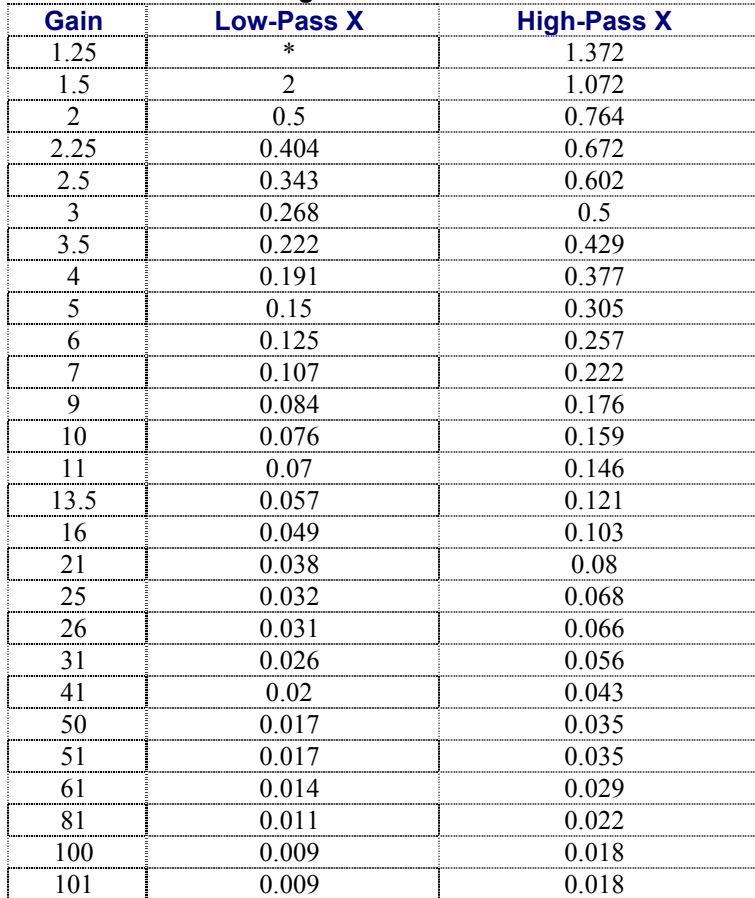

## **Butterworth-Filter-Design Criteria**

\*A gain of 1.25 is impossible to obtain with matched capacitors for the low-pass case.

For a gained filter response, the use of a fixed-gain op amp reduces cost and component count. It also decreases sensitivity, because the internal, factory-trimmed, precision gain-setting resistors provide 0.1% gain accuracy. To design a second-order Butterworth low-pass or high-pass filter using a fixed-gain op amp, follow these steps:

- 1. Determine the corner frequency  $f_C$ .
- 2. Select a value for C.
- 3. For the desired gain value, locate X under the proper column heading in the table.
- 4. Calculate  $R_1$  and  $R_2$  using the equations.

Choosing C and then solving for  $R_1$  and  $R_2$  lets you optimize the filter response by selecting component values as close to the calculated values as possible. C can be lower than 1000pF for most corner frequencies and gains. Fixed-gain op amps come optimally compensated for each gain version and provide exceptional gain-bandwidth products for systems operating at high frequencies and high gain. Suppose, for example, you must design a low-pass filter with a 24kHz corner frequency and a gain of 10. Step 1 is complete  $(f_C = 24kHz)$ . Next, complete Step 2 by selecting a value for C, say, 470pF. In the table, note that  $X = 0.076$  for a low-pass filter with a gain of 10. Substitute these values in the equations:

$$
R_2 = 1/(2 \cdot f_C \cdot \sqrt{x}) = 1/(2\pi \cdot 24kHz \cdot 470pF \cdot \sqrt{0.076}) = 51k\Omega, \text{ and } R_1 = XR_2 = 0.076 \cdot 51k\Omega = 3.9k\Omega.
$$

With these component values, the circuit in Figure 1 yields the second-order Butterworth low-pass response in Figure 2.

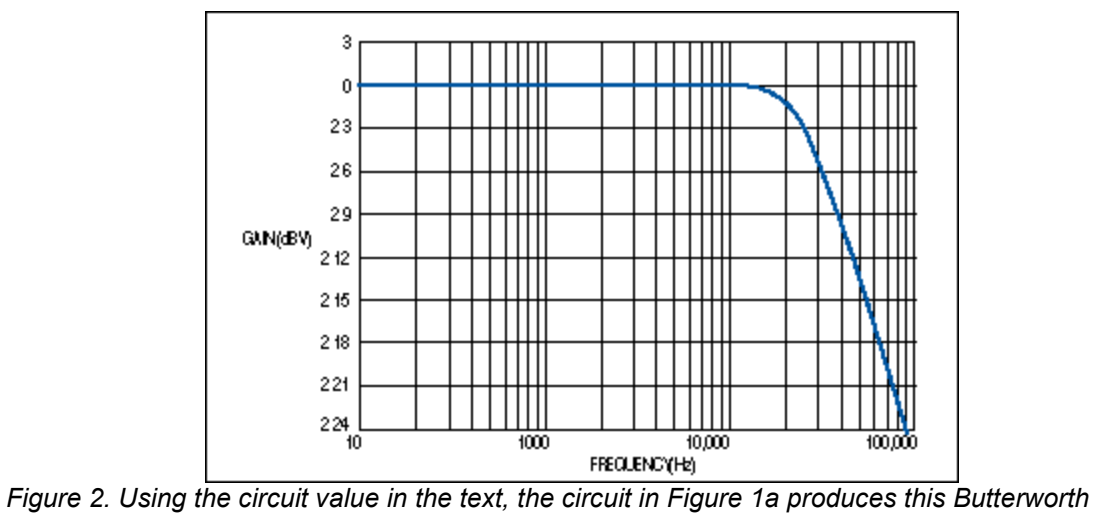

*response.*

A similar version of this article appeared in the July 6, 2000 issue of *EDN*

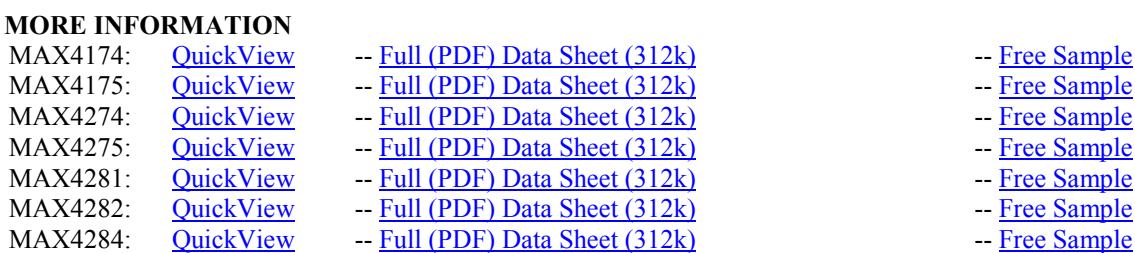